## **Calendar: EDU 2022-Teaching and Learning with Technology**

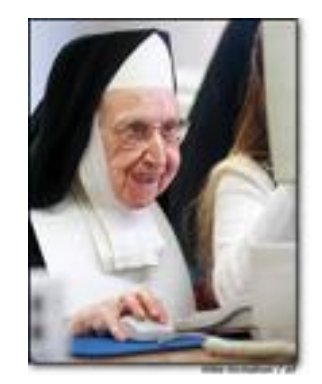

**Denise E. Reid dereid@eiu.edu, 581-7891 <http://www.ux1.eiu.edu/~dereid>**

**Monday, 4:30 – 7:00 p.m. Lab Policies Class Roster**

## **EDU2022 Projects Page \*Student Web work will be in progress throughout the semester.**

**Great Resources for use throughout EDU2022**

- $\bullet$  Dr. Tom Grissom's blog -- something new for technology in education each week. **[http://techtalk4teachers.blogspot.com](http://techtalk4teachers.blogspot.com/)**
- **[On-line Tutorials](http://www2.lhric.org/pocantico/links/index.htm)** for many programs you will use plus many other carefully assembled links for teachers and parents from T.Hongrell, technology director, & teachers at Pocantico Hills School. Scroll to the lower right for the tutorials link
- **[SmartBoard Tutorials](http://www.eiu.edu/~itc/)** from Dr. Grissom, CEPS Technology Director, also **[SmartBoard links](http://delicious.com/eiuitc/smartboard)** on Dr. Grissom's Delicious
- **SmartBoard and podcasting sites** from Pocantico Hills School.
- ◆ **[On-Line Tools for Classroom Use](http://kathyschrock.net/cooking/)** from Kathy Schrock.-- calendars, puzzlemakers, certificates, rubrics, maps, etc.
- See also **[Kathy Shrock's complete guide](http://school.discovery.com/schrockguide/)** for educators. Regular updates.
- Endless **[On-Line Tutorials](http://www.internet4classrooms.com/on-line2.htm#hs)** from Internet4Classrooms. Step by step help for every program used in this course, however, not each is updated for the latest versions of the software.

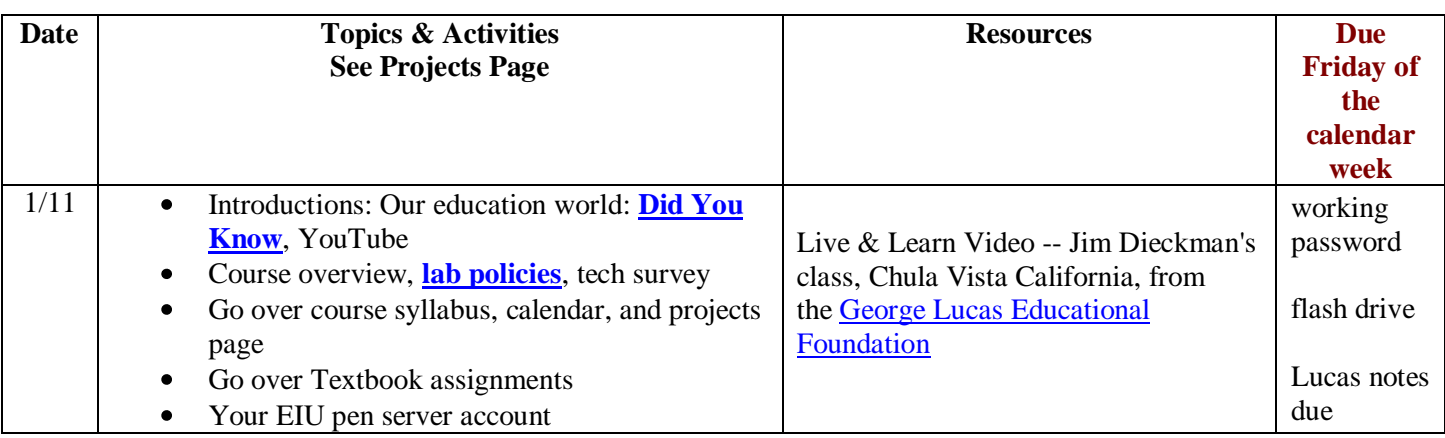

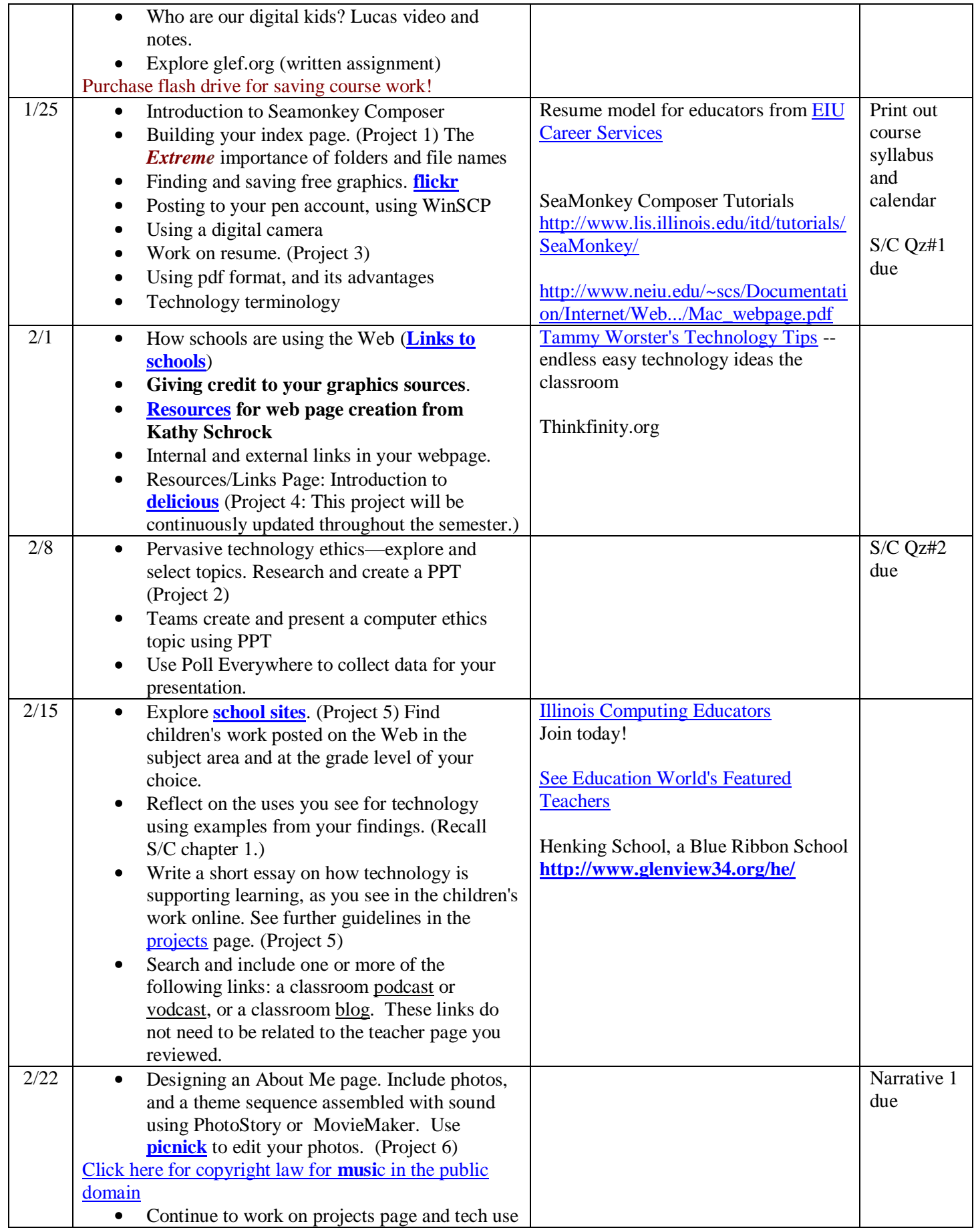

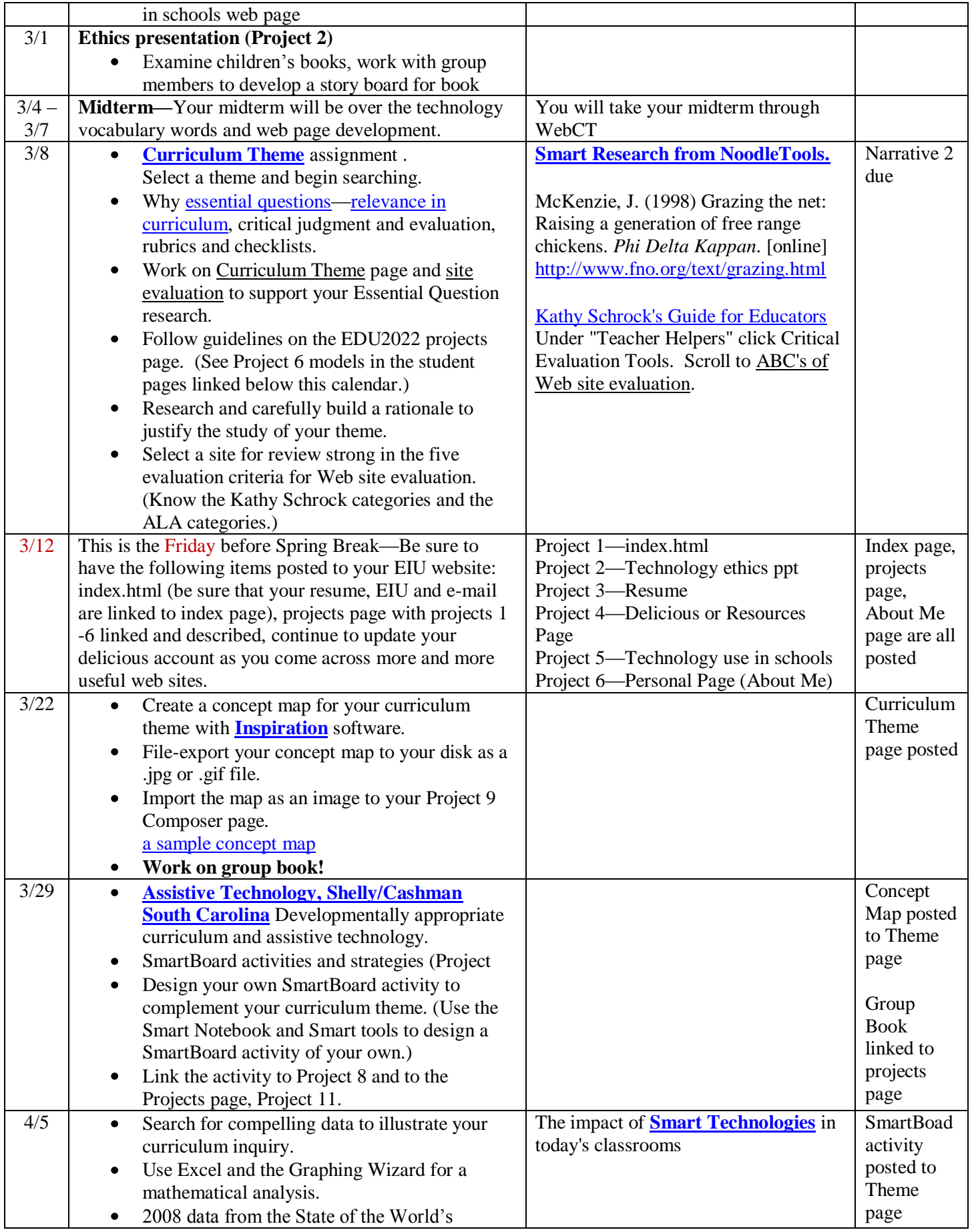

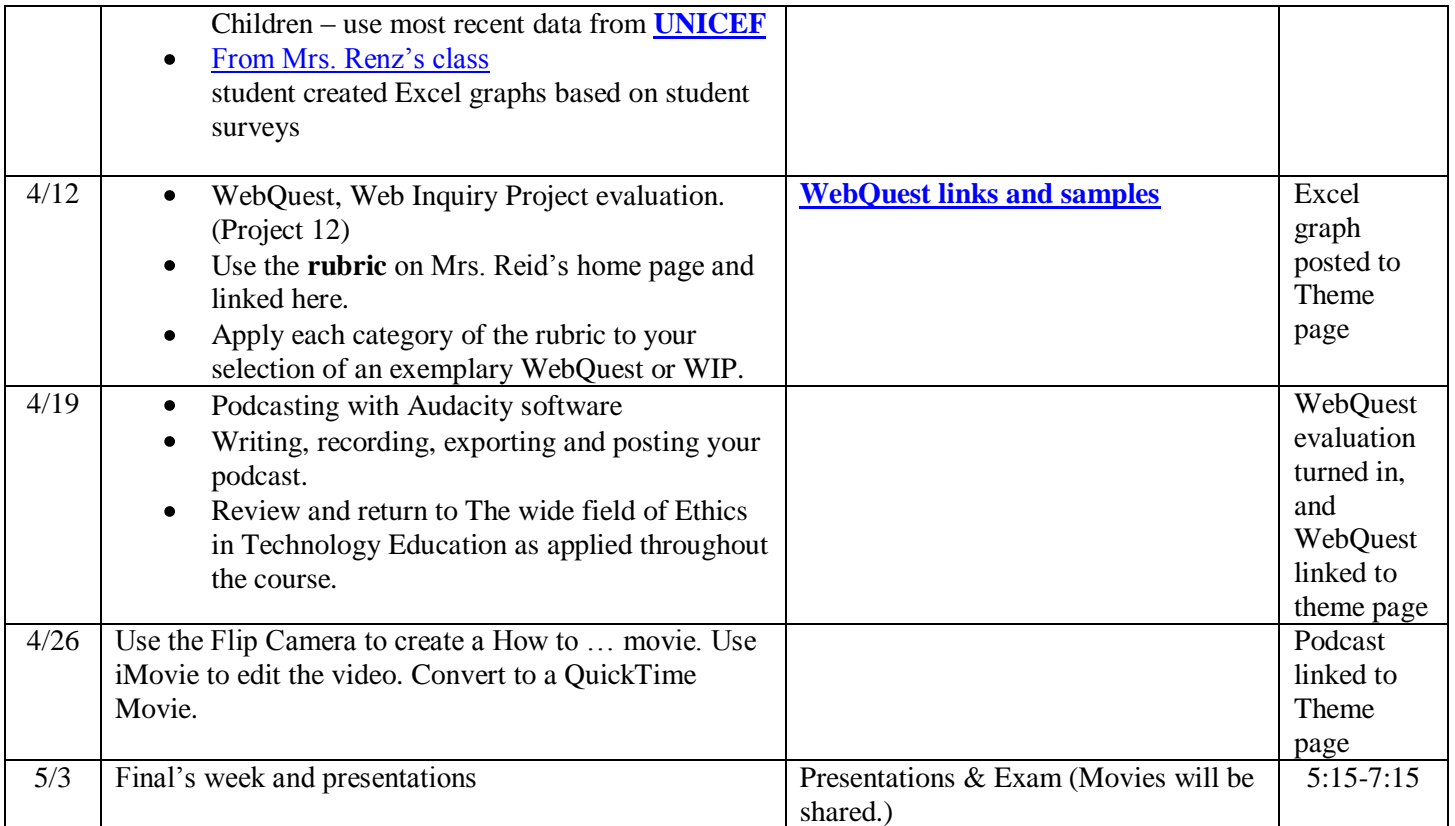

## **EDU2022 web pages from previous students (Mrs. Barford)**

Sean Callihan[/http://pen.eiu.edu/~spcallihan](http://pen.eiu.edu/~spcallihan) Angela Grabowski[/http://pen.eiu.edu/~amgrabowski2](http://pen.eiu.edu/~amgrabowski2) Cindy Morrin[/http://pen.eiu.edu/~ccmorrin](http://pen.eiu.edu/~ccmorrin) Karleen Penninger[/http://pen.eiu.edu/~kmpenninger](http://pen.eiu.edu/~kmpenninger) Hannah Tatlock[/http://pen.eiu.edu/~hmtatlock](http://pen.eiu.edu/~hmtatlock) Carolyn Cozzolino[/http://www.pen.eiu.edu/~cacozzolino](http://www.pen.eiu.edu/~cacozzolino) Terry Inboden[/http://pen.eiu.edu/~teinboden](http://pen.eiu.edu/~teinboden)

## **EDU4000 web pages from previous students (Mrs. Reid)**

Karen Biros[/http://www.pen.eiu.edu/~klbiros/](http://www.pen.eiu.edu/~klbiros/) Sarah Deters[/http://www.pen.eiu.edu/~sjdeters/](http://www.pen.eiu.edu/~sjdeters/) Kristin Larsen[/http://www.pen.eiu.edu/~krlarsen/](http://www.pen.eiu.edu/~krlarsen/) Lindsey Reel[/http://www.pen.eiu.edu/~lnreel/](http://www.pen.eiu.edu/~lnreel/) Natica Robinson[/http://www.pen.eiu.edu/~nlrobinson/Site/Welcome.html](http://www.pen.eiu.edu/~nlrobinson/Site/Welcome.html) Jaira Rogers[/http://www.pen.eiu.edu/~jsrogers/](http://www.pen.eiu.edu/~jsrogers/) Tabatha Roth[/http://www.pen.eiu.edu/~tmroth/](http://www.pen.eiu.edu/~tmroth/) Kristen Smith[/http://www.pen.eiu.edu/~krsmith5/](http://www.pen.eiu.edu/~krsmith5/) Kate Welden[/http://www.pen.eiu.edu/~kewelden/](http://www.pen.eiu.edu/~kewelden/)